MENGHASILKAN SIJIL KALIBRASI - Ujian Cerapan Statik Berkala

### Info

- i. Program ini dihasilkan bagi tujuan menyediakan format sijil kalibrasi di atas pillar EDM.
- ii. Sebelum menggunakan program ini, cerapan hendaklah dijalankan di atas pillar – pillar EDM/GPS yang telah disahkan oleh bahagian ukur geodetik mengikut pekeliling KPUP 1/2008
- iii. Perbezaan koordinat cerapan bagi setiap epok dan koordinat terbitan hendaklah kurang dari tiga (3) sm bagi komponen utaraan dan timuran, sementara bagi komponen ketinggian adalah enam (6) sm.

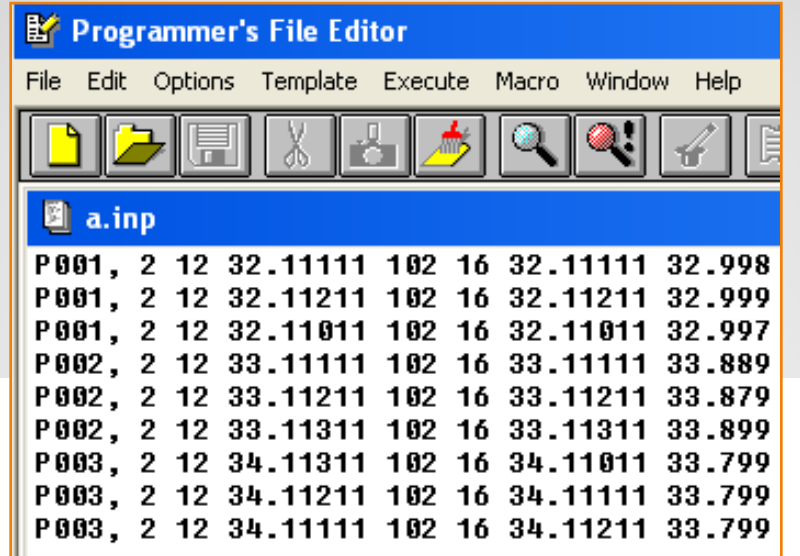

Bina fail input seperti contoh di atas

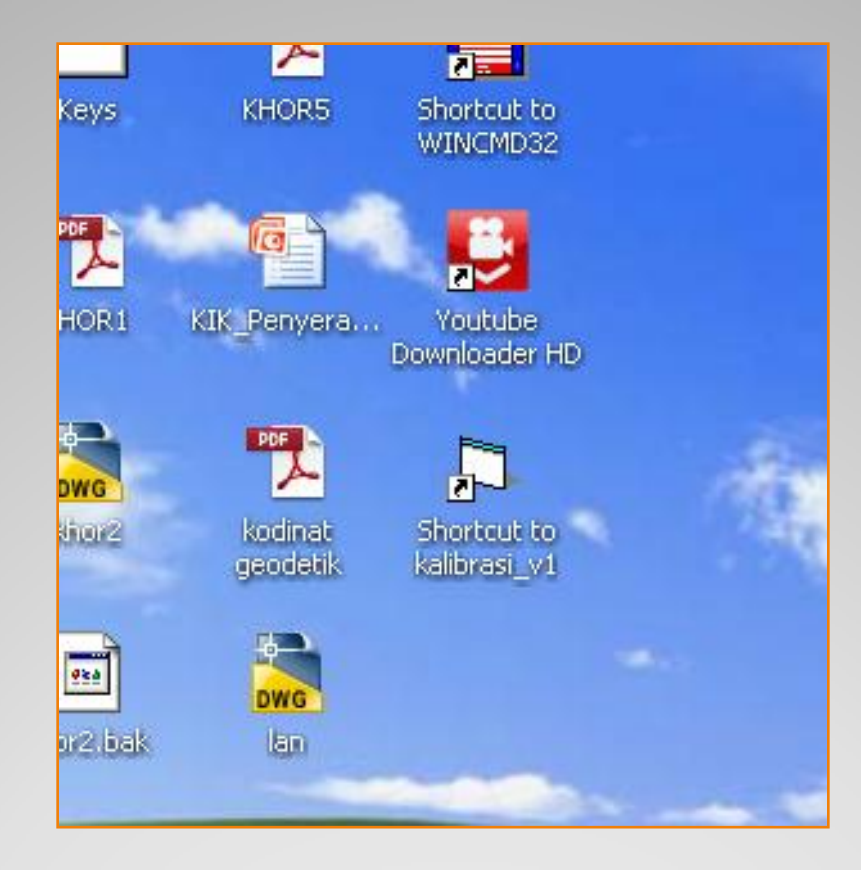

Klik pada Kalibrasi\_v1

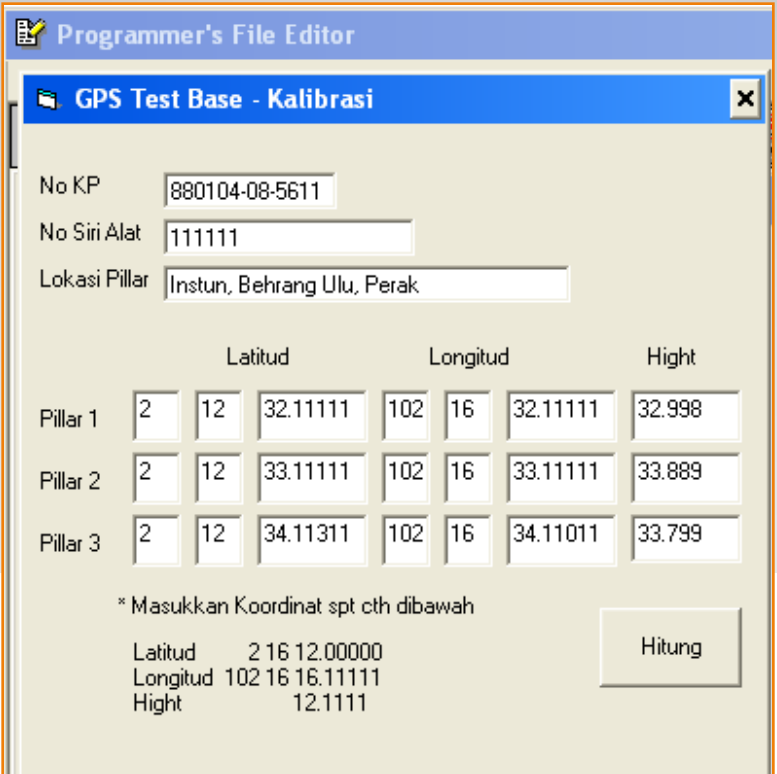

Masukkan maklumat seperti di atas

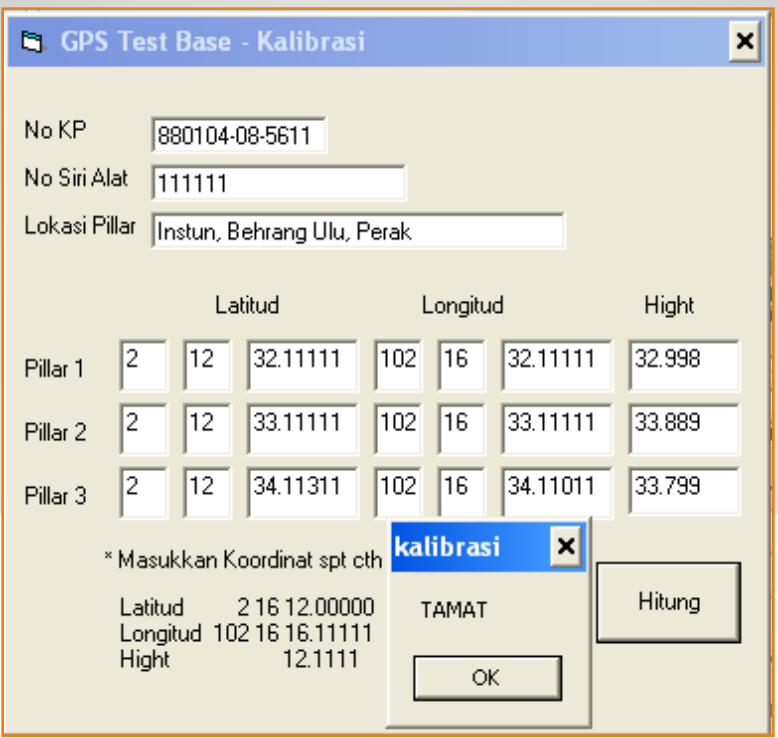

Bina fail input seperti contoh diatas

# eVRS Calibration Certificate

### Receiver SN 111111

Sunday, 01 October, 2017 9:17:38 AM

#### 880104-08-5611

Instun, Behrang Ulu, Perak

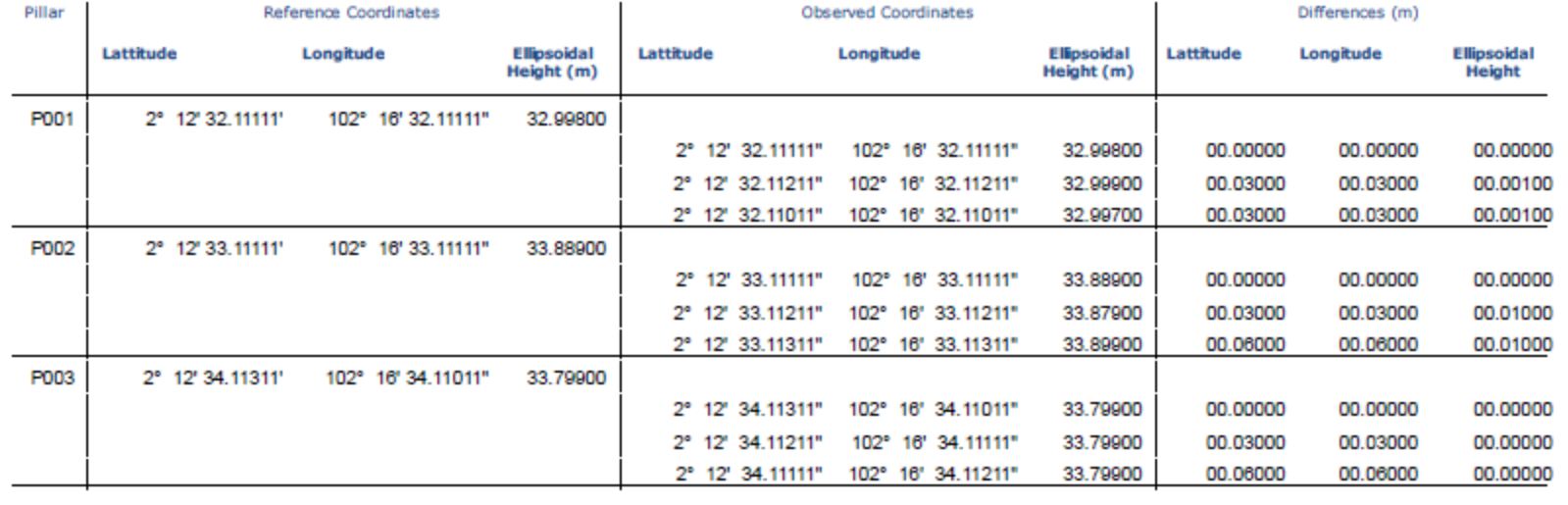

## Hasil dipaparkan